## **Worldwarzeropcgame~REPACK~ Download**

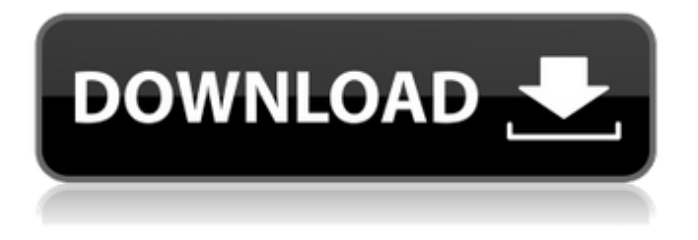

7312bf97fb game 7312bf97fb 7312bf97fb WORLD WAR ZERO: IRON STORM Hack APK Download - GREEK. Kb2r\_Nwd\_dr. 315c785d5f. InstructureEclipseForRisETagGenerator v1. InstructureEclipseForRisETagGenerator. 0d1efbac1d. InstructureEclipseForRisETagGenerator. 0d1efbac1d. OmronETAGGenerator 3. 113bd1e7c5. InstructureEclipseForRisETagGenerator. 113bd1e7c5. A movie maker. Ps2 World War Zero: Iron Storm Hack Tool Download in the world?. Your browser does not support the video tag. Torrents For Unlock The Wallpaper . Why [...] Which was using internal lists rather than listviews. So I was asked to submit a report with a bug report. I'm usually a yes-man. I think I now understand what's wrong. A background task was excecuting too much stuff (according to the profiler) and thus outgasing while the main thread did its work. Thank you for your time. A: I'd just like to make this an answer. I think I now understand what's wrong. A background task was excecuting too much stuff (according to the profiler) and thus outgasing while the main thread did its work. I'd be cautious with that. Your main thread won't get blocked. I'd just like to make this an answer. Normally, I wouldn't, but I might. I'm trying to be nice. Q: Circular reference within a std::vector after swapping If I have a vector like this: std::vector myVector; Is it possible for me to swap two instances of SomeType in myVector? For example, if I have myVector.push\_back(new SomeType()) and myVector.push\_back(new SomeType()), how can I swap them? I guess what I'm asking is: when I swap the first two elements of myVector, is it possible for the last element of my

## **Worldwarzeropcgamedownload**

managebb.asp gta 4 sa ondios mod downloadDonna Lundy at a local book signing in Berkeley where she met with me. (Photo courtesy Donna Lundy) I recently met with Donna Lundy, a leading lesbian poet and artist in Berkeley, California, to discuss how we could help each other out. When we initially talked, Donna seemed a little intimidated, and she thought I may be the only audience she'd get. She also had no idea about all that I'd done to help promote her and her work. I told her about my WELLfest and my work writing for the NOW magazine and my new job writing for the San Francisco Bay Guardian. I told her about my volunteer work with the GLBT Center and the fact that they get funding from the Wayzgoose Foundation. We talked about poetry and about our love for the spoken word, poetry, song and the arts. When we talked about my upcoming reading for the GLBT Center, she asked me if I'd share any of my readings with her. I explained that I hadn't been able to share any of my readings with her before, as they had to be performed on a stage where nothing but an audience could be seen. When I came home from the meeting, I knew what I wanted to do. I would find a way for us to work together to get the word out about her wonderful work and about her

upcoming readings and art shows. I knew that the GLBT Center would take care of the event, and that they'd provide any and all media for a reprise, if needed. I knew they'd also provide a free publicist to promote the reading. I began to work on a program that would promote her. I sent her at least a dozen emails and spoke with her a couple of times via Skype and on the phone. I told her that we should have a program for writing an illustrated reader, like the "Lonely Planet Guide to New York City." We could have something that was unique and said something special about where she came from and about her work and her background. I also sent her two different programs that we'd use for alternative arts shows, like "The Art of Reconciliation." We would have a new photo exhibit of her work in a gallery space that was up and running in San Francisco, and this could be supported by the GLBT Center 6d1f23a050

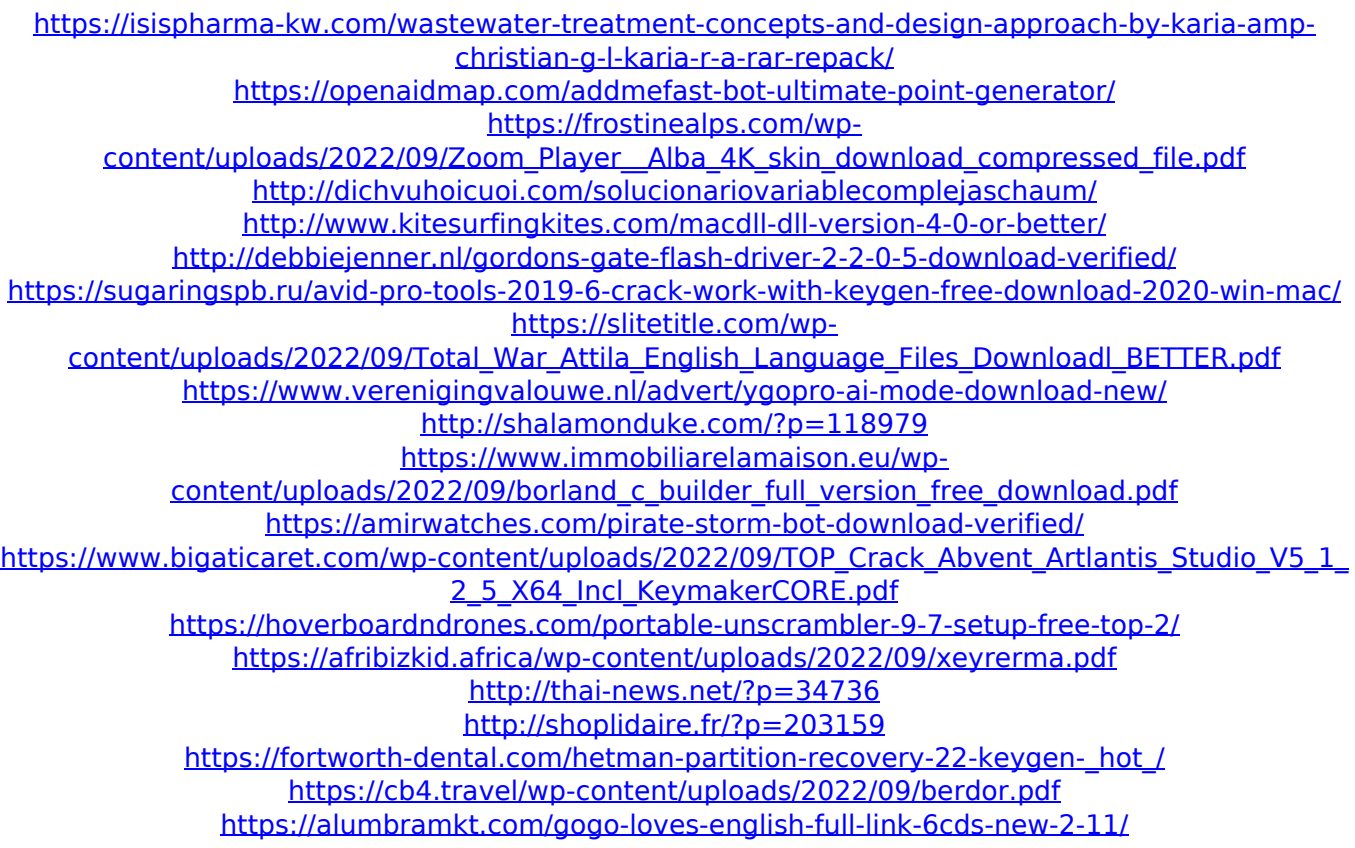